# **BADLANDS™**

Escrito por Teque London Ltd.

## **SPECTRUM, AMSTRAD, COMMODORE, ATARI, AMIGA**

## **EL JUEGO**

Con BADLANDS pilotarás un coche de carreras súper rápido. Tendrás que recorrer a gran velocidad ocho pistas mortales en una carrera de peligros y destrucción, donde los fallos huelen a muerte y la victoria supone la posibilidad de participar en otra carrera. En BADLANDS pueden participar uno o dos jugadores al mismo tiempo.

## **EMPEZANDO**

Han pasado 50 años desde el desastre nuclear y el deporte de las carreras de coches se ha convertido en una dura batalla de coches fuertemente armados. Las pistas se han construido sobre peligrosas ruinas, las secuelas del holocausto, en una zona conocida como BADLANDS. Tu objetivo es correr a través de ocho pistas diferentes lo más rápidamente posible y recoger llaves inglesas para poder seguir en la segunda vuelta. Si no consigues llegar el primero serás descalificado inmediatamente. Puedes encontrar misiles alrededor de las pistas y en la parte posterior de este escenario de destrucción. En BADLANDS incluso las montañas se desmoronarán si disparas contra ellas.

Entre una pista y otra, suponiendo que hayas recogido suficientes llaves inglesas, podrás mejorar tu coche con aceleración extra, blindajes y armas. Ganas bonos de llaves inglesas por terminar primero y cuando consigues el mejor tiempo en una vuelta.

En BADLANDS pueden participar dos jugadores al mismo tiempo. Tu compañero se puede unir a la carrera en cualquier momento. Al empezar la partida, cada jugador recibe dos créditos. Si llegas por detrás de cualquiera de los coches teledirigidos, tendrás que utilizar uno de tus créditos para poder continuar.

BADLANDS tiene ocho trazados de pista. Cada pista tiene un fondo animado diferente y reacciona de diferente manera ante los disparos y choques del jugador. Estas pistas cambian cuando aumenta el nivel de dificultad.

#### **CONTROLES**

En BADLANDS puedes utilizar dos métodos de control (sólo en las versiones IBM PC, Amiga, Atari ST y Commodore 64).

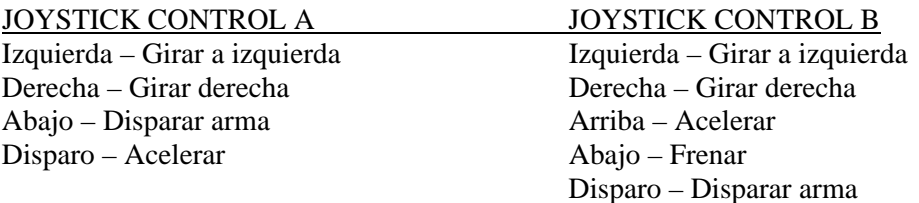

Con el CONTROL A DEL JOYSTICK tu coche reducirá su velocidad en cuanto sueltes el botón DISPARO del joystick.

Con el CONTROL B DEL JOYSTICK tu coche seguirá corriendo a la velocidad a la que hayas acelerado y, por tanto, deberás pisar el freno cuando quieras reducir tu velocidad.

#### **Atari ST y Amiga**

Jugador 1 – Joystick en la puerta 1 o teclado. Jugador 2 – Joystick en la puerta 0.

*Control del estilo A*   $Z - Girar a izquier da$   $X - Girar a derecha$ 

Derecha SHIFT – Acelerar Space Bar – Disparar arma

*Control del estilo B*   $Z$  – Girar a izquierda  $X$  – Girar a derecha **/** – Frenar Derecha SHIFT – Acelerar Space Bar – Disparar arma Pause/continuar jugando – H Terminar – F9

Sobre la pantalla de selección pulsa:

F1 – Seleccionar estilo de control para el jugador 1.

F2 – Seleccionar estilo de control para el jugador 2.

F3 – Seleccionar música o sonido FX.

F4 – Reajustar tiempos más rápidos de vuelta (yes/no), por defecto es NO.

## **Commodore 64**

Jugador 1 – Joystick o teclas. Jugador 2 – Sólo joystick. Q – Acelerar. O – Izquierda. P – Derecha. Space – Disparar. Run/Stop – Pausa/Seguir jugando. Inst/Del – Terminar. F1 – Seleccionar estilo de control para el jugador 1. F3 – Seleccionar estilo de control para el jugador 2. F5 – Seleccionar música o sonido FX.

## **Amstrad y Spectrum**

Jugador 1 – Joystick. Jugador 2 – Teclas. Q – Acelerar. Space – Disparo.<br>O – Izquierda. S – Pausa/Seguir  $S - Pausa/Seguir iugando.$ P – Derecha. F – Terminar.

## **INSTRUCCIONES DE CARGA**

Spectrum: Teclea LOAD "" y pulsa ENTER. Pulsa PLAY en el cassette para comenzar. **Amstrad**: Pulsa simultáneamente CTRL y la tecla pequeña ENTER. Pulsa PLAY en el cassette. **Commodore 64/128**: Pulsa simultáneamente las teclas SHIFT y RUN/STOP. Pulsa PLAY en el cassette.

**Atari / Amiga**: Enciende el ordenador e inserta el disco de juego.